## **AutoCAD Crack For PC**

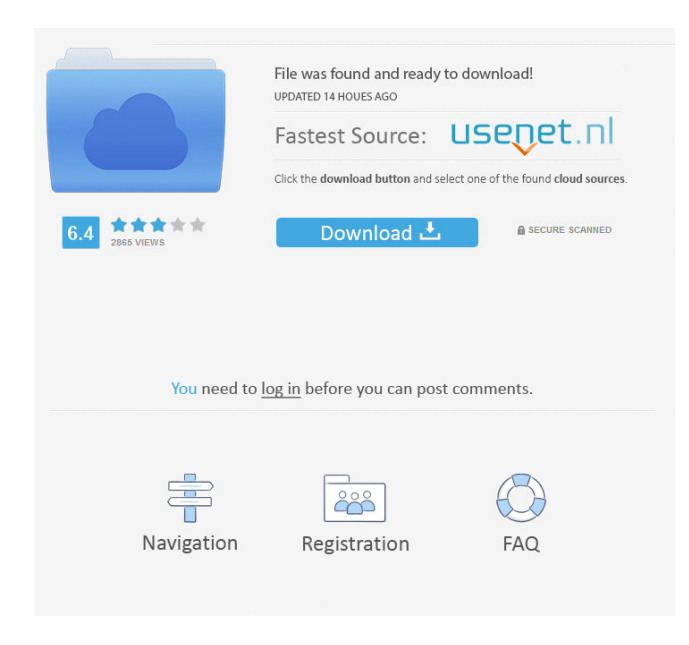

**AutoCAD Incl Product Key Free For PC [Latest-2022]**

AutoCAD Crack For Windows is the software program used to draft the design and build a model in many industries, particularly in architecture, engineering and construction. The intention of Autodesk's AutoCAD software is to enable users to conceptualize, design and construct the drawings and layouts needed to

create their project. AutoCAD models are created with the intention of being shared and published. The company is best known for its desktop design software, AutoCAD. The program has long been the workhorse for architects, engineers, and construction professionals, but it is also available as a web-based app, mobile app, and a web browser plug-in. There are also several ways to get a model directly into your browser, such as WebCAD, Google SketchUp, or Google Earth. The 2D Drafting Process The traditional AutoCAD drawing process consists of the user creating a 2D drawing and then using commands to convert the drawing into a 3D model. 2D drawing: The 2D drawing (or 2D model) is the initial information supplied by the user. This includes the dimensions, text, axes, points, layers, and whatever other attributes you might want to add to your drawing. AutoCAD enables you to set various options for the tools, such as line weight

or line style, and can modify or add to the 2D drawing. The 2D drawing may be created in a number of different file types, depending on your operating system. The 2D drawing can be in several file formats, including DWG, DWF,

DXF, EMF, DGN, PDF, SVG, and more. AutoCAD allows you to share 2D drawings by saving them in different formats and embedding them in a Web page or email message. 2D to 3D conversion: The drawing in a file format is converted into a 3D model. The conversion process begins when the user right clicks on an existing drawing and selects Convert To 3D. This

step in the conversion process is called a modeling session. 3D model: The 3D model is the physical representation of the 2D drawing. After the modeling session has been completed, the 3D model appears in the drawing window. The user can save the 3D model as a separate file, then modify it and then save it as a new file or convert

## it back to 2D. There are a variety of methods for converting the 3

**AutoCAD Crack+ Download (April-2022)**

Raster to Vector Autodesk continues to improve the Vector Network Model (VNM) capability of AutoCAD. The VNM allows the construction of a two-dimensional model from a series of geometric primitives like lines, curves, splines, and solids. These primitives can be connected to produce a complex model that is functional and accurately geometric. File formats AutoCAD supports many industry file formats, including AutoCAD's native DWG file format, DXF files and MicroStation 3D files. DWG files contain all the information needed to produce a 2D drawing. The DWG file format is a native format of AutoCAD and does not need to be translated by a DLL. As a result, the AutoCAD DLLs are light weight and do not take up much memory.

Outlook AutoCAD supports various mail systems. The Outlook Plugin supports sending and receiving emails through Outlook and other mail systems. It allows the user to send emails from a predefined mail address instead of an AutoCAD workspace. Mail enabled projects in AutoCAD can be set as the default mail system. In addition, it supports external mail delivery agents, which can be accessed through the Native Client. This allows users to work from the desktop of a third-party mail delivery agent. All mail to a specific address is delivered to a specific mailbox. In the same way, mail from a mailbox is delivered to all mailboxes for that project. Versions AutoCAD's first product release was AutoCAD 2002 on 16 February 2001. It was succeeded by AutoCAD 2006 on 6 February 2006. AutoCAD 2010 was released on 16 June 2009. AutoCAD 2011 was released on 16

April 2010. AutoCAD 2013 was released on 9

January 2012. AutoCAD 2014 was released on 17 September 2013. AutoCAD 2015 was released on 7 March 2015. AutoCAD 2016 was released on 10 December 2015. AutoCAD 2017 was released on 15 March 2017. AutoCAD 2018 was released on 12 August 2018. AutoCAD 2019 was released on 1 June 2019. Notable third-party software Interfaces There are a number of interfaces available for AutoCAD. Some of the interfaces for AutoCAD that provide programming interfaces are: Dynamic Link Library (DLL) The

Dynamic Link Library (DLL) interfaces provide

a dynamic or interpreted link library function for

5b5f913d15

Right click on the icon of Autocad and select "Scan USB for Registration Key". Select the "All" tab and then "Check Box" to "Remove the scan after scanning". Select "Next" and then "Next" and then "Finish". Click the "Next" button to unzip the file. Close the installer and then click the "AutoCAD 2008" logo. Click the "Run this program" button to start Autocad. Click the "Extras" tab and then the "Tutorials" tab. Click the "Online Tutorials" button. Open the Autocad tutorial.pdf. Follow the instructions from page 1-10. How to obtain the file: You can find the registration key file on the internet. Here are some links: How to use the registration key Install Autodesk Autocad and activate it. You should now have this message: "You should now have this message: " Note that there is an Autocad registration key file that must be saved in the

Autocad path. If you don't have that file, you will not be able to activate the program. Check the registry if you don't know where to save the file. Open the Autocad registration key file. There should be a few lines like this: Extract the part

**What's New in the?**

Receive enhanced information from the imported files such as text, line styles, colors, drawings, 2D AutoCAD styles, and so on. (video: 2:00 min.) Send your designs back to production by using the 2D Markup. (video: 2:16 min.) Line Settings: Choose the most suitable line settings and edit them via the Line Settings dialog. (video: 2:06 min.) Create callouts with an AutoCAD 2D Callout dialog. (video: 2:14 min.) Design Tools: Reflect, copy, and edit options in the tool properties. (video: 3:21 min.) Eliminate the bugs and restrictions in the new tool design. (video: 2:42 min.) Include more variables and edit them

## in the tool options. (video: 2:49 min.) Extend the tool editing process, making it easier to add features. (video: 2:18 min.) Rasterize to vector (Create 3D layers) and rasterize to different

colors. (video: 1:48 min.) Color Editor: All workflows for working with Color Palettes are streamlined and updated. (video: 3:31 min.) Painting: Change the line style, color, and shading, and apply one of the 7 predefined 2D shading styles. (video: 2:38 min.) Create 3D objects on the drawing canvas by using the tools and functions of the 3D workspace. (video: 3:40 min.) Generate new colors for a certain range of values on a color wheel. (video: 1:18 min.) Discover the improvement of the 3D Paint function in 2019 that allows you to paint color data using 2D tools. (video: 1:54 min.) Viewing: Improve the performance and display a higher number of columns in the drawing grid view. (video: 2:42 min.) Create guides and grids

automatically and in real-time. (video: 2:07 min.) Line Cut Edit: Add and edit the cuts of a line through the Line Cut dialog. (video: 3:04 min.) Copy objects and move them to different locations. (video: 2:17 min.) Bring and place objects to the canvas by using the tool

**System Requirements For AutoCAD:**

Intel Core i7 or equivalent 8 GB RAM 1 GB Nvidia GeForce GTX 760 / Radeon HD 7850 Setup - Launch the game and click the "Options" button on the main menu screen. Select "Graphics" in the menu that pops up. - Under the dropdown menu labeled "Driver" select "Windows 10 (64 bit)" or "Windows 10 (64 bit)" - Set the option "Force Software Level Shaders" to Enabled and click the "Apply" button. - Return to

## Related links:

- <http://revivehopeforhealth.org/wp-content/uploads/2022/06/hassnaij.pdf>
- <http://eventaka.com/?p=1754>
- <https://www.eventogo.com/autocad-crack-win-mac-2022/>

- <https://qytetiurban.com/wp-content/uploads/2022/06/AutoCAD-2.pdf>
- <https://efekt-metal.pl/witaj-swiecie/>

<https://iptvpascher.com/wp-content/uploads/2022/06/imogfavi.pdf>

<https://tuinfonavit.xyz/wp-content/uploads/2022/06/AutoCAD-9.pdf>

<http://launchimp.com/autocad-crack-license-key-free-download-pc-windows-latest/>

<https://fitgirlboston.com/wp-content/uploads/2022/06/AutoCAD-1.pdf>

<https://www.simonefiocco.com/index.php/2022/06/07/autocad-crack-with-license-code-pc-windows/>

<https://rerootyourlife.com/2022/06/07/autocad-mac-win/>

<https://oregonflora.org/checklists/checklist.php?clid=19289>

<https://cobeco.be/wp-content/uploads/2022/06/AutoCAD-1.pdf>

<https://lacomfortair.com/autocad-19-1-crack-free-download/>

<https://www.supherbswholesale.ca/wp-content/uploads/2022/06/AutoCAD.pdf> <https://sfinancialsolutions.com/wp-content/uploads/2022/06/AutoCAD-4.pdf> <http://www.wellbeingactivity.com/2022/06/07/autocad-crack-2022/> <https://houstonhousepc.com/autocad-2021-24-0-crack-with-keygen-mac-win-latest/> <https://scamfie.com/autocad-crack/> <https://habubbd.com/wp-content/uploads/2022/06/jorjean.pdf>